## Setup the Condor Profile in SSh

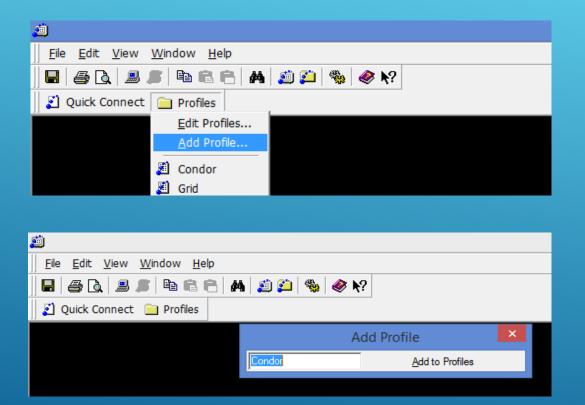

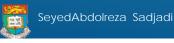

## Edit the Condor Profile in SSh

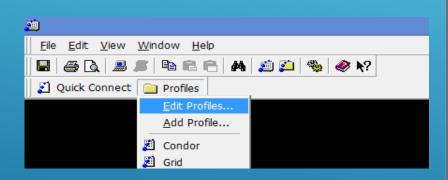

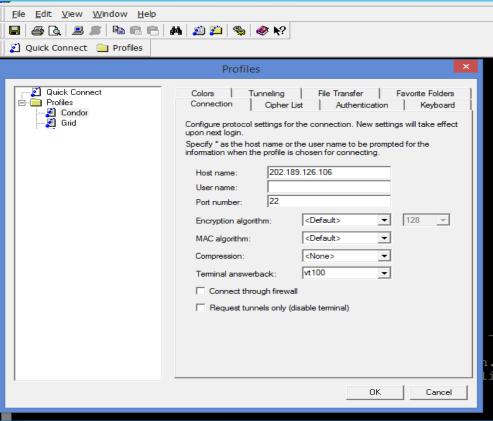

## Edit the firefly.con in Condor account

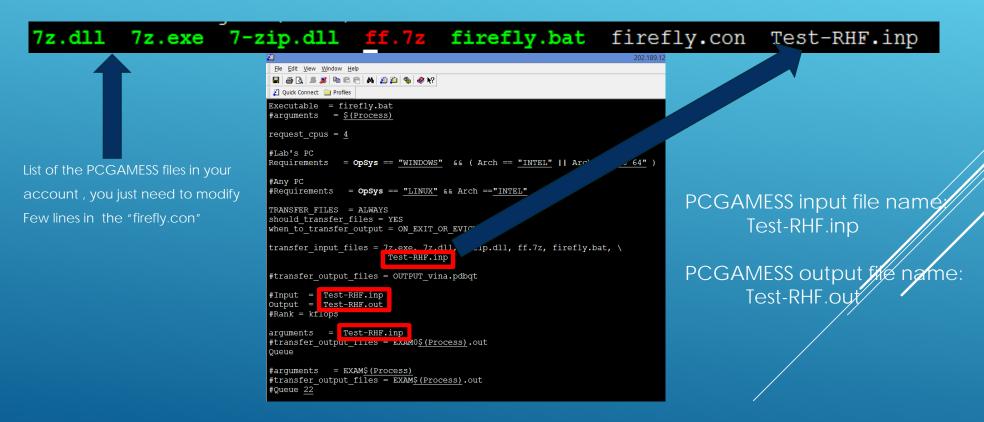

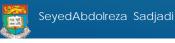

## Input file and Run command

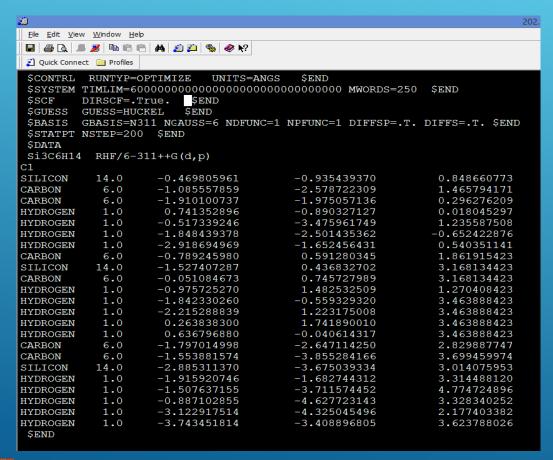

Run command:

condor\_submit firefly.con

S4L